# SRML

primitives

Laura Bocchi bocchi@mcs.le.ac.uk

### The service Procurement

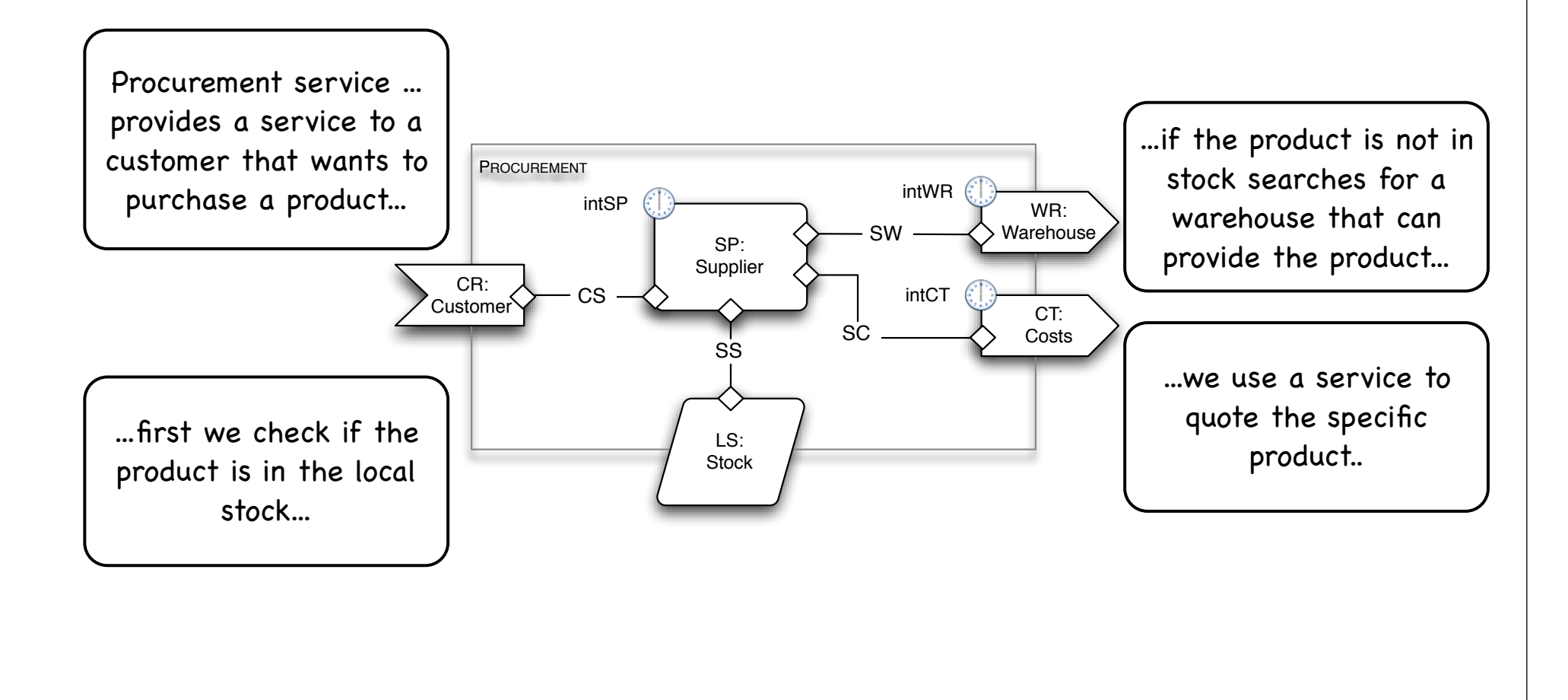

# Specification Languages

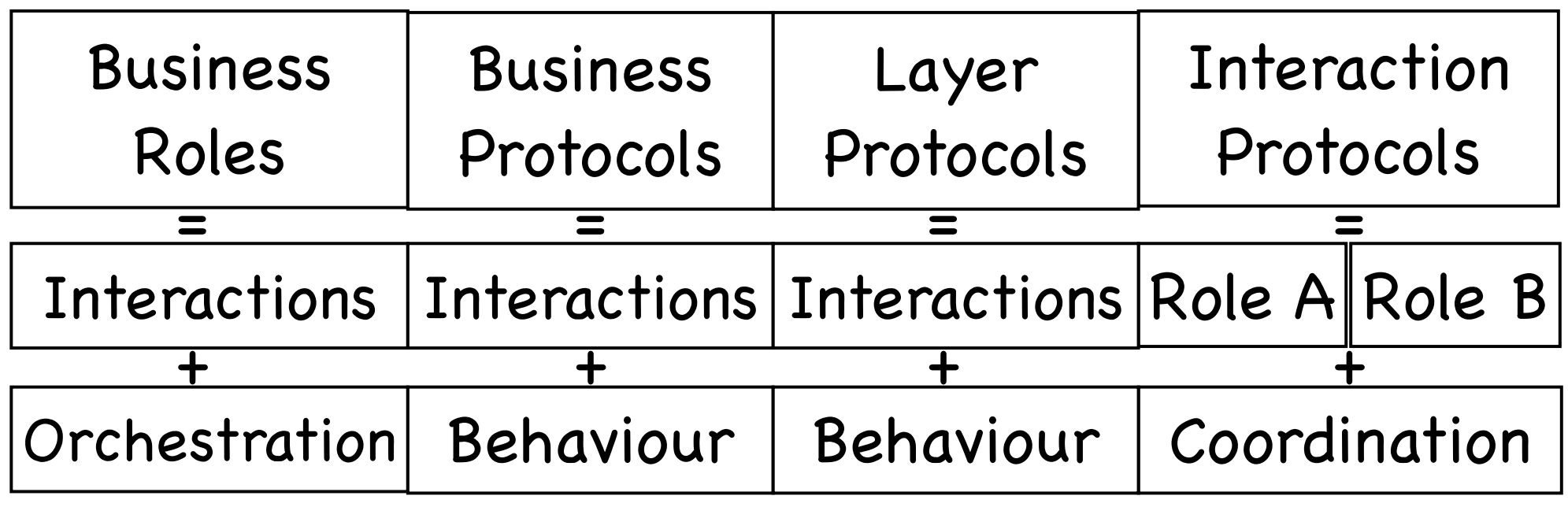

# Declaring interactions (1/2)

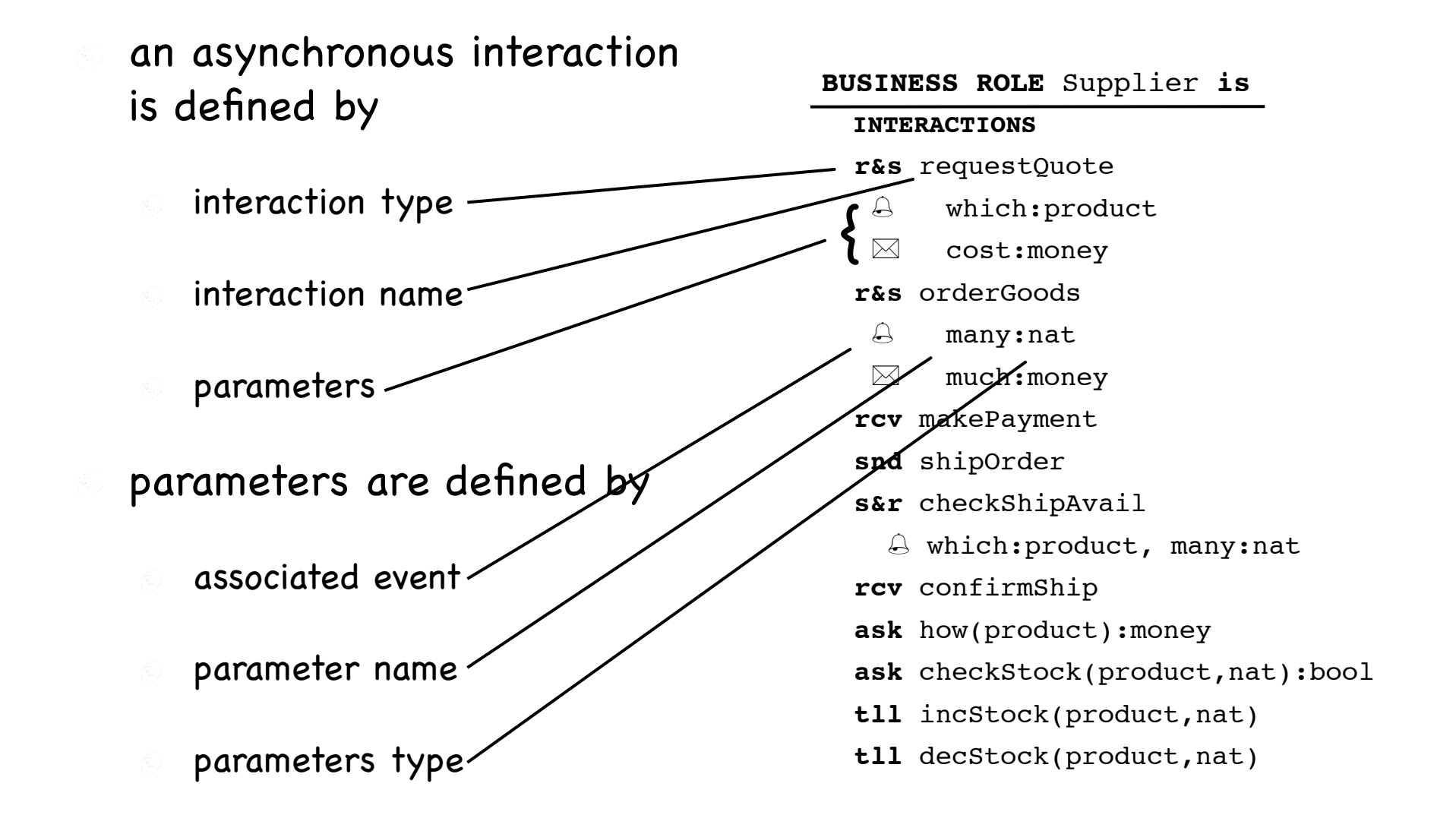

# Declaring interactions (2/2)

- a synchronous interaction is defined by
	- interaction type
	- interaction name
	- input types
	- output types

**BUSINESS ROLE** Supplier **is INTERACTIONS r&s** requestQuote which:product  $\boxtimes$  cost: money  **r&s** orderGoods many:nat  $\boxtimes$  much: money  **rcv** makePayment **snd** shipOrder  **s&r** checkShipAvail which:product, many:nat  **rcv** confirmShip  **ask** how(product):money  **ask** checkStock(product,nat):bool  **tll** incStock(product,nat)  **tll** decStock(product,nat)

### Interaction Names

- Each node (component interface, EX-P, EX-R, uses/serves-interface) has a type which is its specification
- Each specification declares a set of interactions
- Each specification identifies each interaction through a name which is unique for that specification
- Each specification has been defined, maybe, independently (e.g., in different times and places)

### Interaction Names

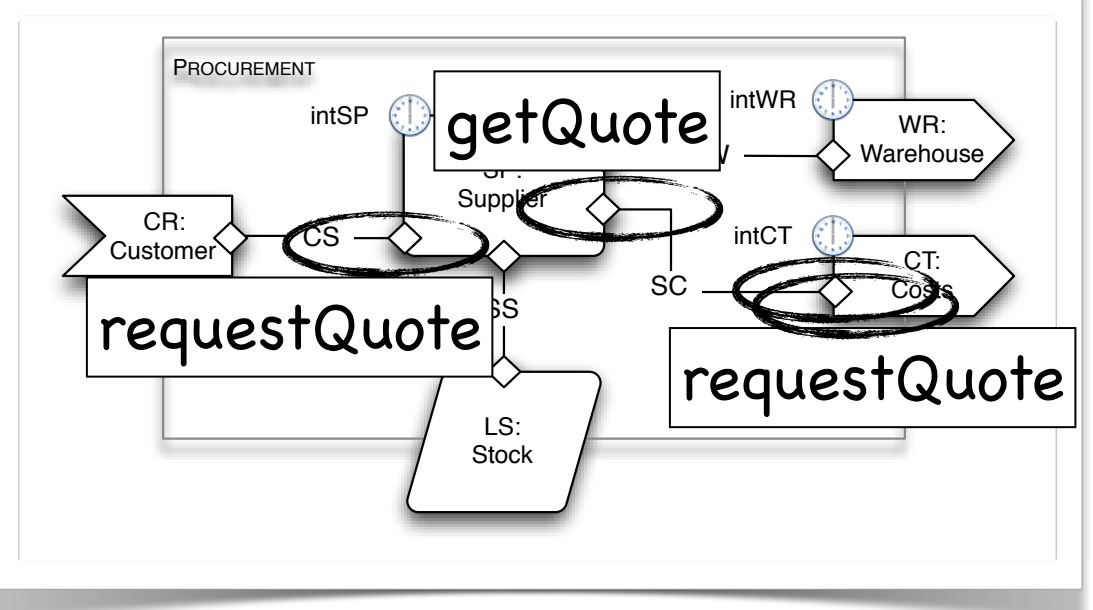

- In a module:
	- two nodes may be instances of specifications that use the same name for pairs of interaction that are unrelated in the module
	- two communicating nodes may be instances of specifications that use different names for pairs of interactions that are related
- The "coupling" of interactions is done explicitly with the wires

# Synchronous Interaction Types

- The sender blocks while waiting for the reply
	- synchronisation on performing an operation  $\vert$  e.g., incStock(product,nat)
		- tll the party requests the co-party to perform an operation and blocks
		- prf party performs an operation and frees the co-party that requested it
	- sychronisation with data transfer e.g., checkStock(product,nat):bool
		- ask ask the party synchronizes to obtain data
		- rpl the party synchronizes to transmit data

# Asynchronous Interaction Types

The sender does not block waiting for the message to be received

One-way: only involve one event

- snd the interaction is initiated by the party
- **Fig. 2** TCV the interaction is initiated by the co-party
- Conversational: start a conversation involving multiple **events**
	- s&r the conversation is initiated by the party
	- r&s the conversation is initiated by the co-party

## Event Types

- One-way interactions are associated ONLY to initiation events (i.e.,  $\triangle$ -events)
- Conversational interactions can be associated to a number of interaction events:

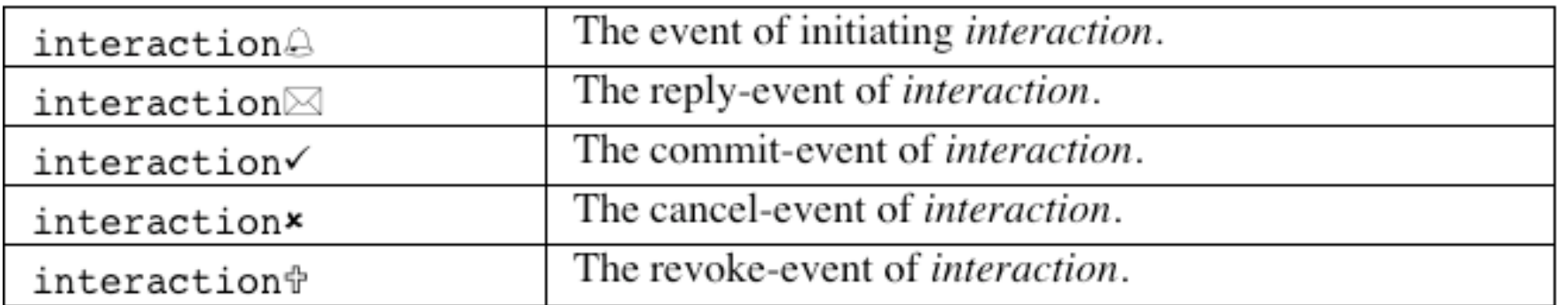

### Conversations

- **PartyS** declares an interaction **e1** of type **s&r**
- **PartyR** declares an interaction **e2** of type **r&s** (connected via wires to **e1**)
- **PartyS** starts the conversation issuing the first interaction event associated to an interaction name
- A number of events can be associated to an interaction name, corresponding to the different phases of the conversation

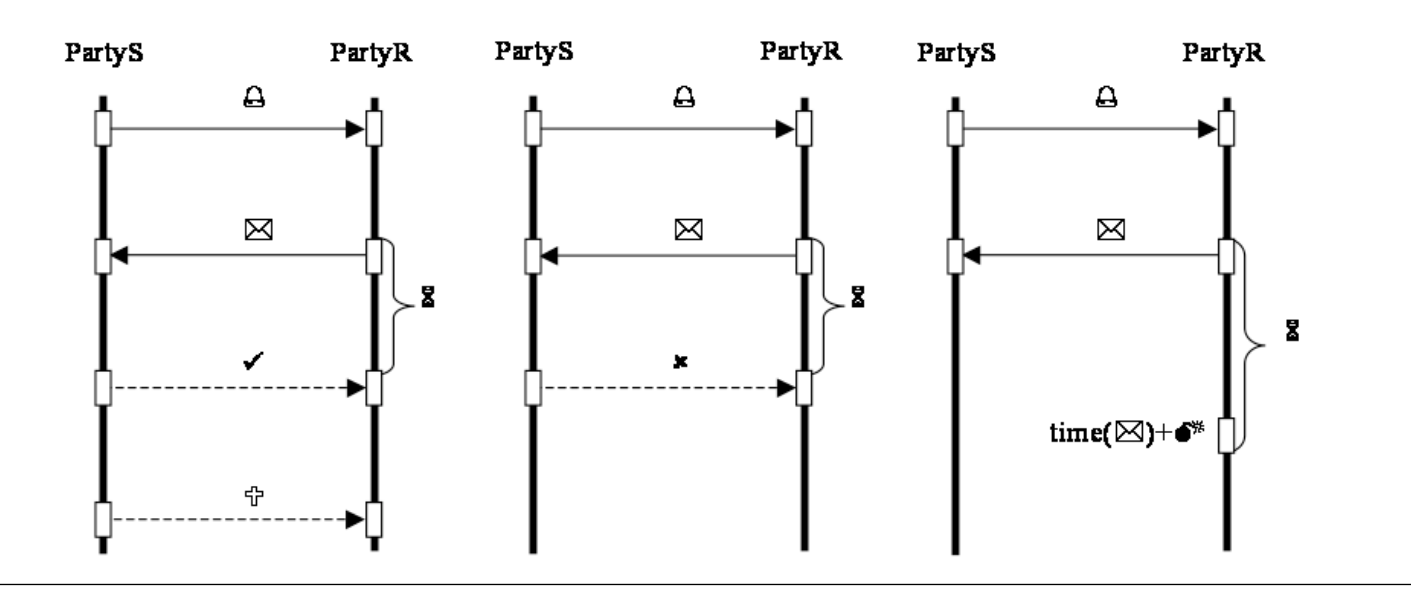

## Computational model

**PartyS** declares an interaction **e1** of type s&r and **PartyR** declares an interaction **e2** of type r&s (connected via wires to **e1**)

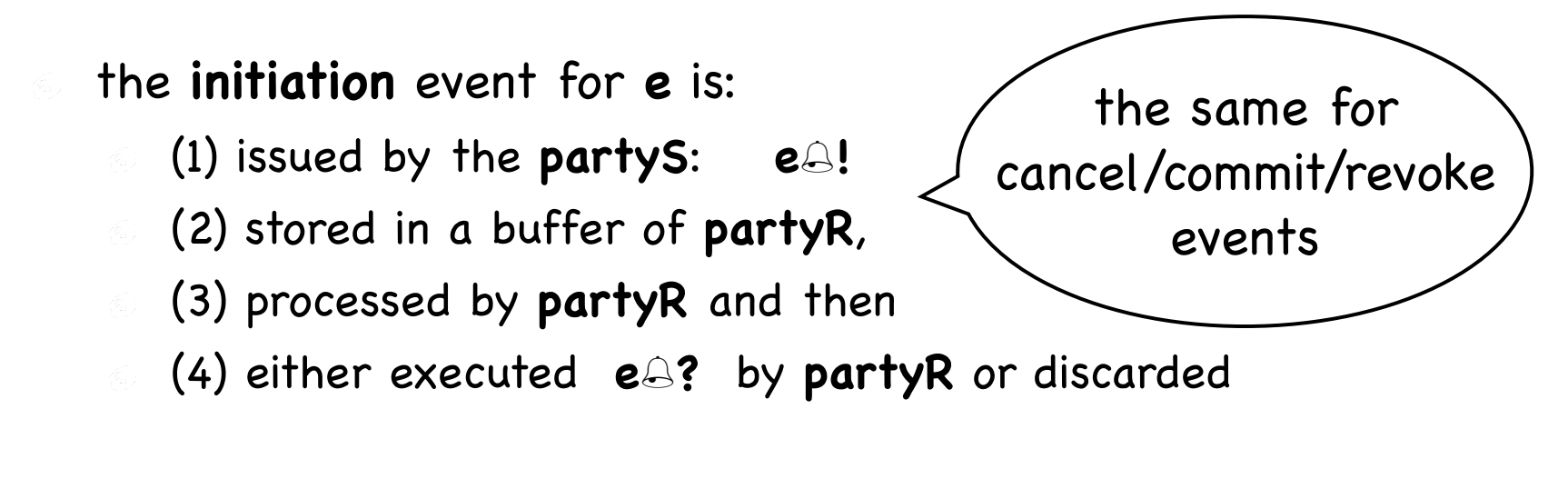

- the **reply** event for **e** is:
	- $\odot$  (1) issued by the **partyR: e** $\boxtimes$ !
	- (2) stored in a buffer of **partyS**,
	- (3) processed by **partyS** and then
	- (4) either executed **e?** by **partyS** or discarded

## Events in SP: Examples

As exercise, we informally describe a fragment of the orchesration of SP in terms of interaction events

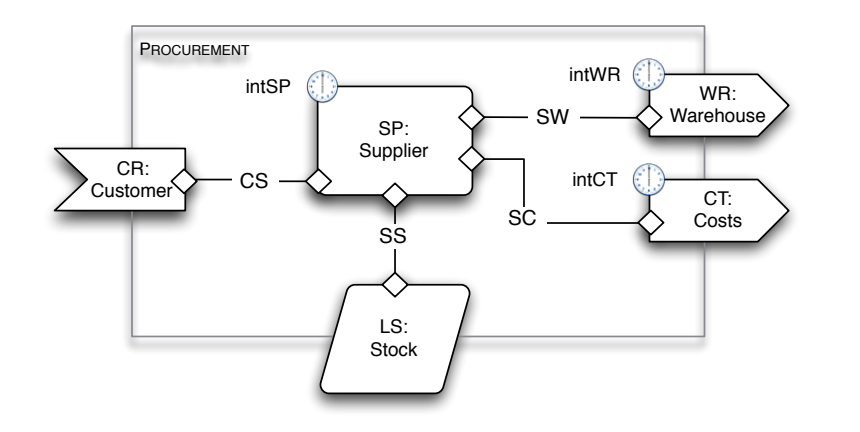

- orderGoods<sup>2?</sup>
- checkStock(requestQuote.which,orderGoods.many) if the product is not in stock SP interacts with WR
	- checkShipAvail<sup>[2]</sup>
		- checkShipAvail.which=requestQuote.which
		- checkschipAvail.many=orderGoods.many

#### **BUSINESS ROLE** Supplier **is**

#### **INTERACTIONS**

- **r&s** requestQuote
- which:product
- $\boxtimes$  cost: money
- **r&s** orderGoods
- many:nat
- $\boxtimes$  much: money
- **rcv** makePayment
- **snd** shipOrder
- **s&r** checkShipAvail
	- $\triangle$  which: product, many: nat
- **rcv** confirmShip
- **ask** how(product):money
- **ask** checkStock(product,nat):bool
- **tll** incStock(product,nat)
- **tll** decStock(product,nat)

## Important details (1/3)

- We assume the existence of some environment functions that return (synchronously) information about the time:
	- "today" returns the current date (a value of type "date")
	- "now" returns the current instant (a value ot type "time")

## Important details (2/3)

- each reply-event  $\boxtimes$  has two default parameters (i.e., they are defined even if they do not appear in the declaration of the interactions)
	- Reply: is a boolean
	- UseBy: is a value of type time
- If the value of Reply is true, PartyR ensures a number of properties for an interval of time denoted by  $\bullet^*$ . Also, the confirm-event and the cancel-event are enabled.
- If the value of Reply is false, no property is ensured and the confirm-event and the cancel-event are not enabled.
- We use the notation interactionName.Reply to denote interactionName.Reply=true and ¬interactionName.Reply to denote interactionName.Reply=false

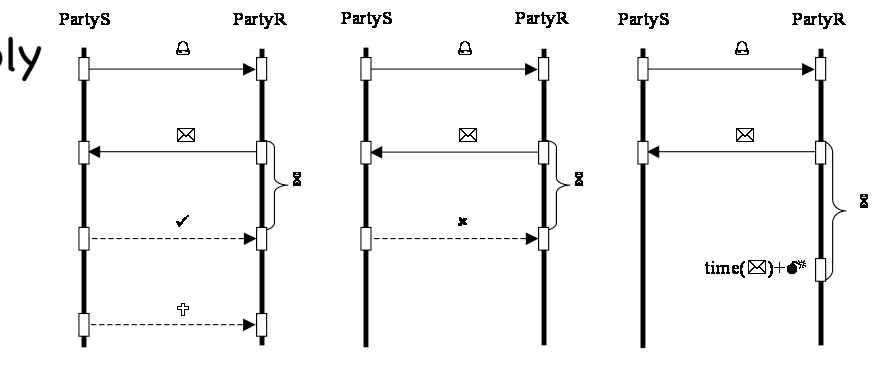

## Important details (3/3)

- If the value Reply is true, the parameter UseBy represents the deadline (i.e., the instant from which the properties are not anymore ensured).
- PartyR calculates the value UseBy by adding the interval  $\bullet^*$  to the value now (referring to when the  $\boxtimes$ -event is sent)

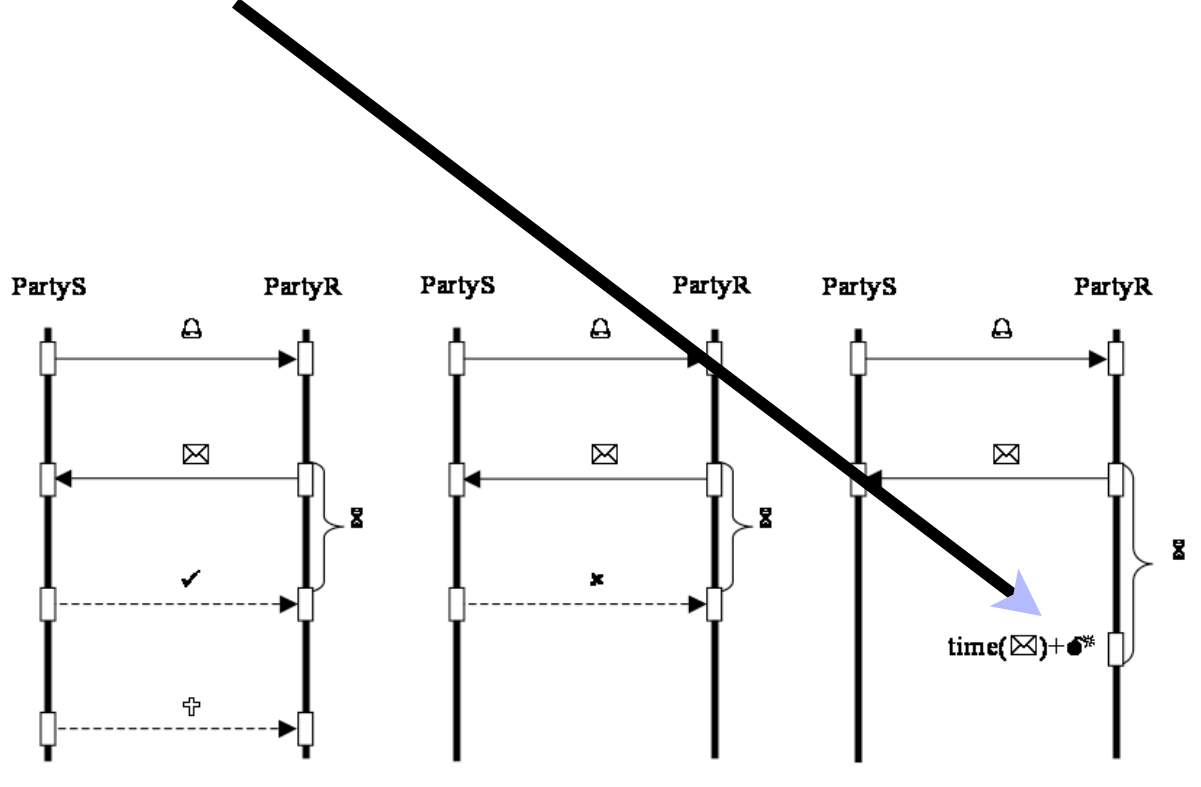

### Events in SP: Examples

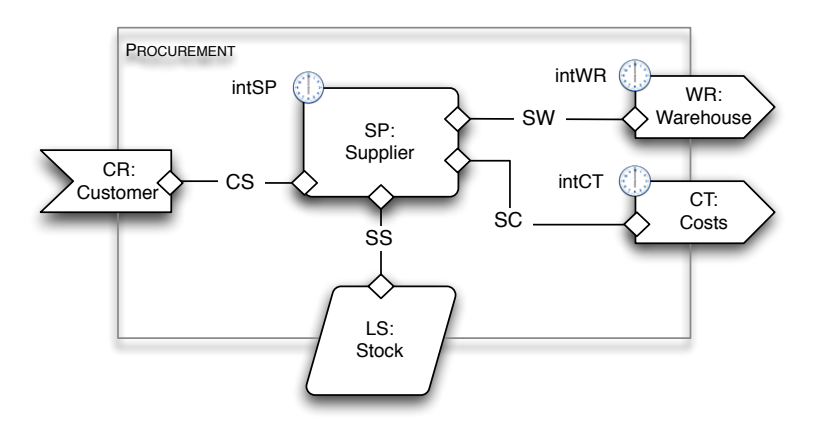

- if checkShipAvail<sup>2</sup>? and checkShipAvail.Reply=true
- $orderGoods$ 
	- the price is fixed for the interval orderGoods.
	- orderGoods.Reply is set to true,
	- orderGoods.UseBy is set to now+orderGoods.
	- the following events are enabled:
		- orderGoods✓?
		- orderGoods✗? ...

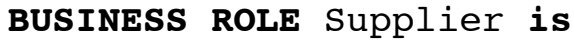

#### **INTERACTIONS**

- **r&s** requestQuote
- which:product
- $\boxtimes$  cost: money
- **r&s** orderGoods
	- many:nat
- $\boxtimes$  much: money
- **rcv** makePayment
- **snd** shipOrder
- **s&r** checkShipAvail
	- which:product, many:nat
- **rcv** confirmShip
- **ask** how(product):money
- **ask** checkStock(product,nat):bool
- **tll** incStock(product,nat)
- **tll** decStock(product,nat)

### Events in SP: Examples

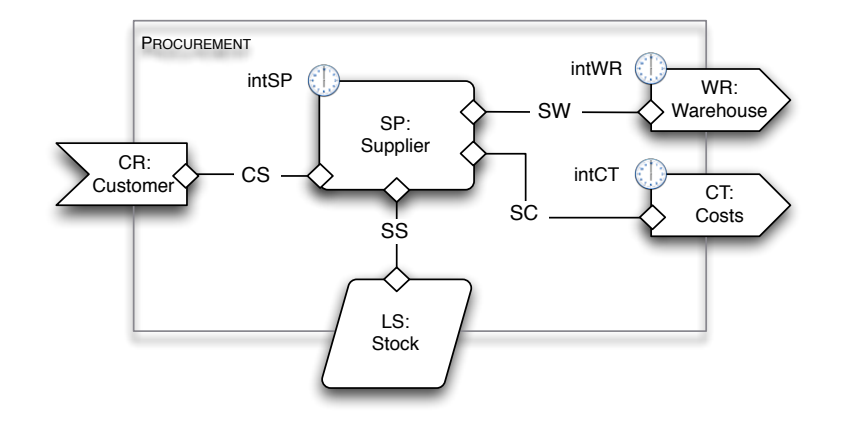

- if checkShipAvail $\boxtimes$ ? and checkShipAvail.Reply=false
- $orderGoods$ 
	- orderGoods.Reply is set to false

#### **BUSINESS ROLE** Supplier **is**

#### **INTERACTIONS**

- **r&s** requestQuote
- which:product
- $\boxtimes$  cost: money
- **r&s** orderGoods
- many:nat
- $\boxtimes$  much: money
- **rcv** makePayment
- **snd** shipOrder
- **s&r** checkShipAvail
	- which:product, many:nat
- **rcv** confirmShip
- **ask** how(product):money
- **ask** checkStock(product,nat):bool
- **tll** incStock(product,nat)
- **tll** decStock(product,nat)

# Iconography of SRML

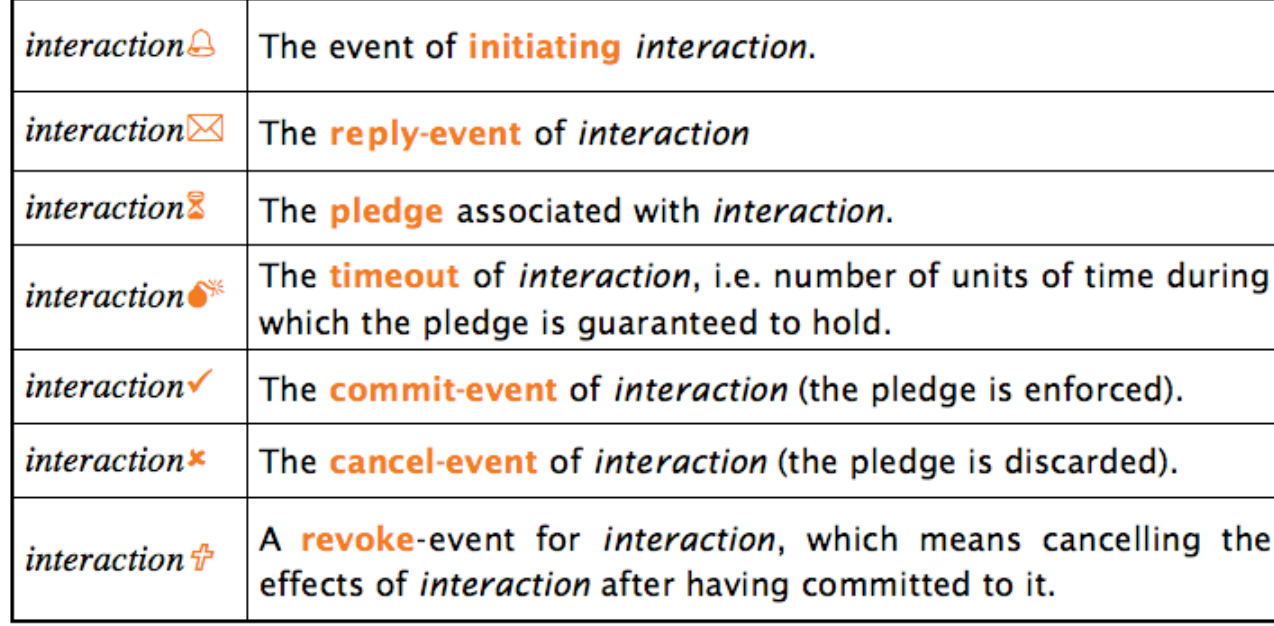